## H5PL\_SET\_LOADING\_STATE

Expand all Collapse all

- Jump to ...
- [Summary](#page-0-0)
- [Description](#page-0-1)
- [Example](#page-1-0)
- Switch language ...
- $\bullet$  C
- $\bullet$  C++
- FORTRAN

JAVA [Summary](#page-0-0) **[Description](#page-0-1)** [Example](#page-1-0) JAVA FORTRAN  $C++$ C

# H5PL\_SET\_LOADING\_STATE

Controls the loading of dynamic plugin types

<span id="page-0-0"></span>**Procedure:** H5PL\_SET\_LOADING\_STATE (plugin\_control\_mask)

**Signature:**

herr\_t H5PLset\_loading\_state( unsigned int plugin\_control\_mask )

## **Parameters:**

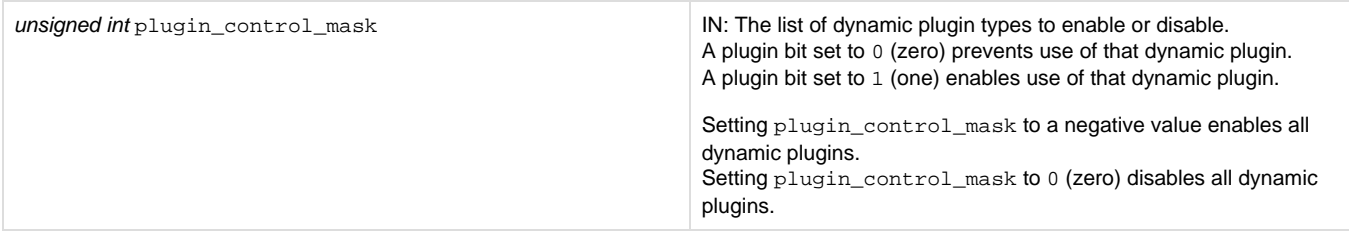

<span id="page-0-1"></span>**Description:**

## **Motivation:**

The loading of external dynamic plugins can be controlled during runtime with an environment variable, HDF5\_PLUGIN\_PRELOAD.

The environment variable can control the loading of dynamic filters at runtime, but it will disable it for all running programs that access that variable using the library.

H5PL\_SET\_LOADING\_STATE controls the loading of external dynamic plugins during program execution.

H5PL\_SET\_LOADING\_STATE uses one argument to enable or disable individual plugins.

The plugin\_control\_mask parameter is an encoded integer in which each bit controls a specific plugin or class of plugins. Bit positions allocated to date are listed in the "Plugin Type/Bit Position" table below.

A plugin bit set to 0 (zero) prevents the use of the dynamic plugin corresponding to that bit position. A plugin bit set to 1 (one) allows the use of that dynamic plugin.

All dynamic plugins can be enabled by setting plugin\_control\_mask to a negative value. A value of 0 (zero) will disable all dynamic plugins.

H5PL\_SET\_LOADING\_STATE inspects the HDF5\_PLUGIN\_PRELOAD environment variable every time it is called. If the environment variable is set to the special :: string, all dynamic plugins will be disabled.

The classes of plugins subject to programmatic control are specified in the  $H5PL\_type\_t$   $ENUM$ . Since only dynamically loaded filter plugins are currently subject to programmatic control, only one plugin type is defined:

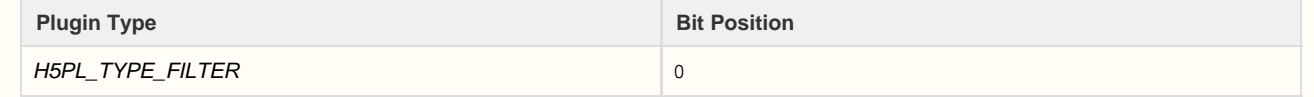

Additional values may be added to the H5PL\_type\_t ENUM as programmatic control is implemented for other plugin types.

### **Returns:**

<span id="page-1-0"></span>Returns a non-negative value if successful; otherwise returns a negative value.

#### **Example:**

/\* Disable plugin X: Requires user to negate the state \* with a 0 in bit position X and AND it with the result \* from an H5PLget\_loading\_state call. \*/ H5PLget\_loading\_state(&curr\_setting); int new\_setting = curr\_setting & ~H5PL\_FILTER\_PLUGIN ; H5PLset\_loading\_state (new\_setting);

**History:**

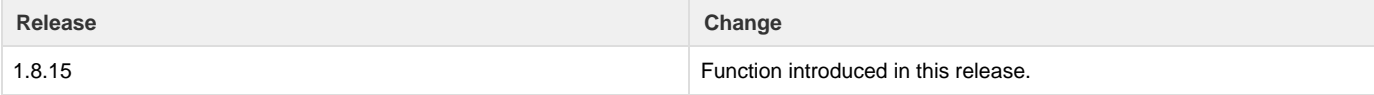

--- Last Modified: May 03, 2019 | 01:18 PM